#### **Voix et images**

#### **MCU EVOToIP**IPBX **H323 RMS**

Gatekeeper

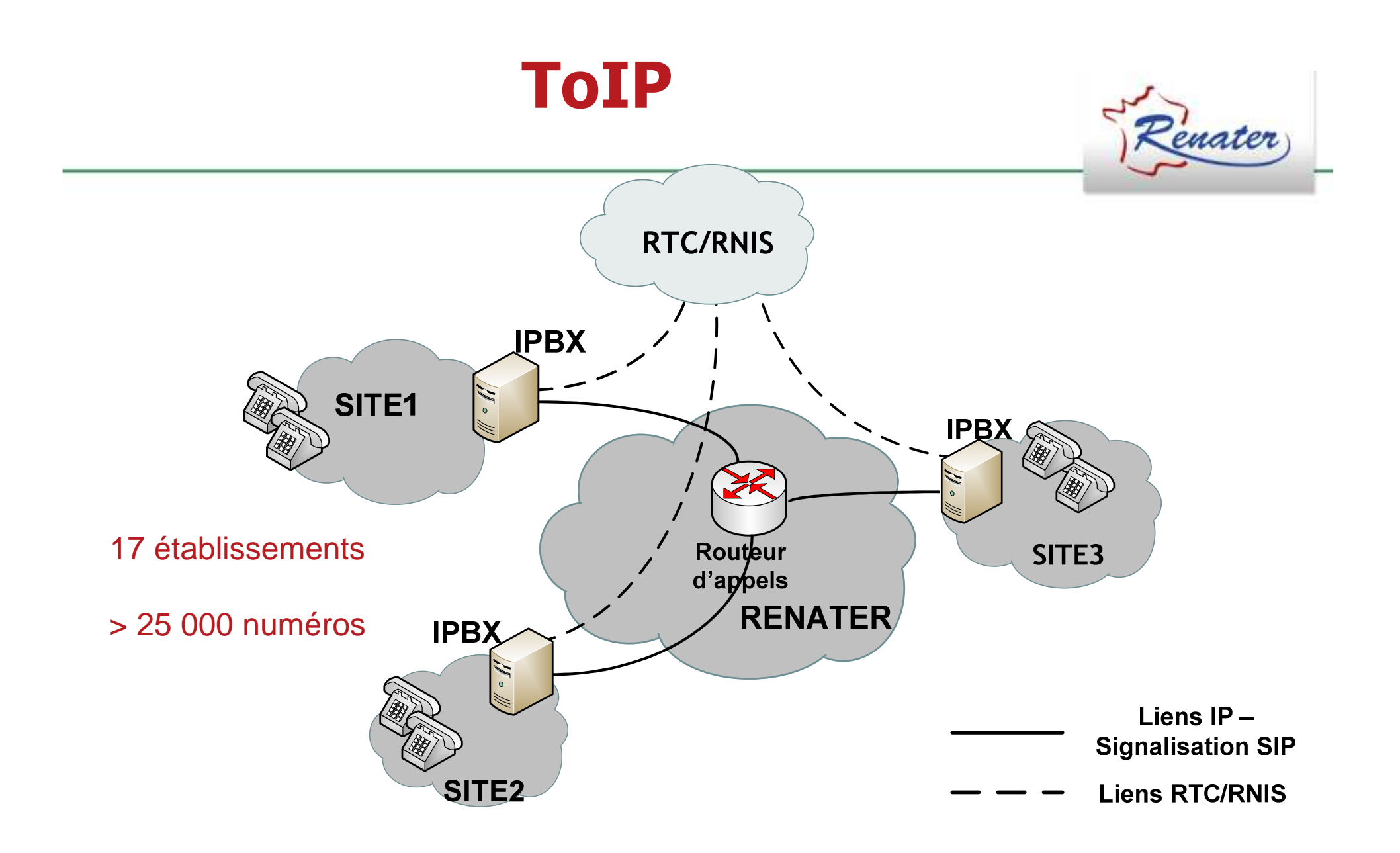

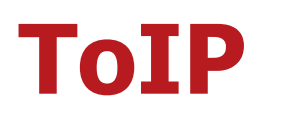

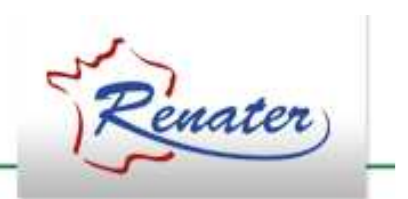

- • Les informations à fournir pour se connecter au service :
	- **Links and Company** – Le nom DNS du proxy SIP du site
	- –– Les plages de SDA utilisées par le site
	- –– Le site doit justifier qu'il est bien « propriétaire » de ces SDA
	- **Holland** and the state - La demande doit émaner du correspondant technique du site
- $\bullet$ **www.renater.fr/toip**

#### **Etablissements connectés**

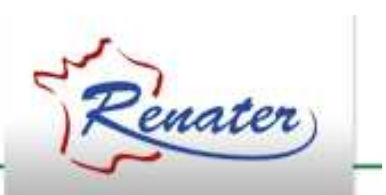

CNRS-DR13-MONTPELLIER

CRIHAN-ROUEN (via SYRHANO)

GIP-RENATER-PARIS

GIP-RENATER-MONTPELLIER

ILL-GRENOBLE

INPL-NANCY

INSA-ROUEN (via SYRHANO)

INRIA-BORDEAUX

INRIA-LILLE

INRIA-ORSAY

INRIA-ORSAY-MSR

TELECOM-PARISTECH

U-1-NANCY-HENRIPOINCARE

U-2-NANCY

U-PARISSUD-ORSAY

U-PMC-PARIS

U-PROVENCE-AIX-MARSEILLE-1

#### **Mutualisation des accès téléphoniques: Disponible S2-2012**

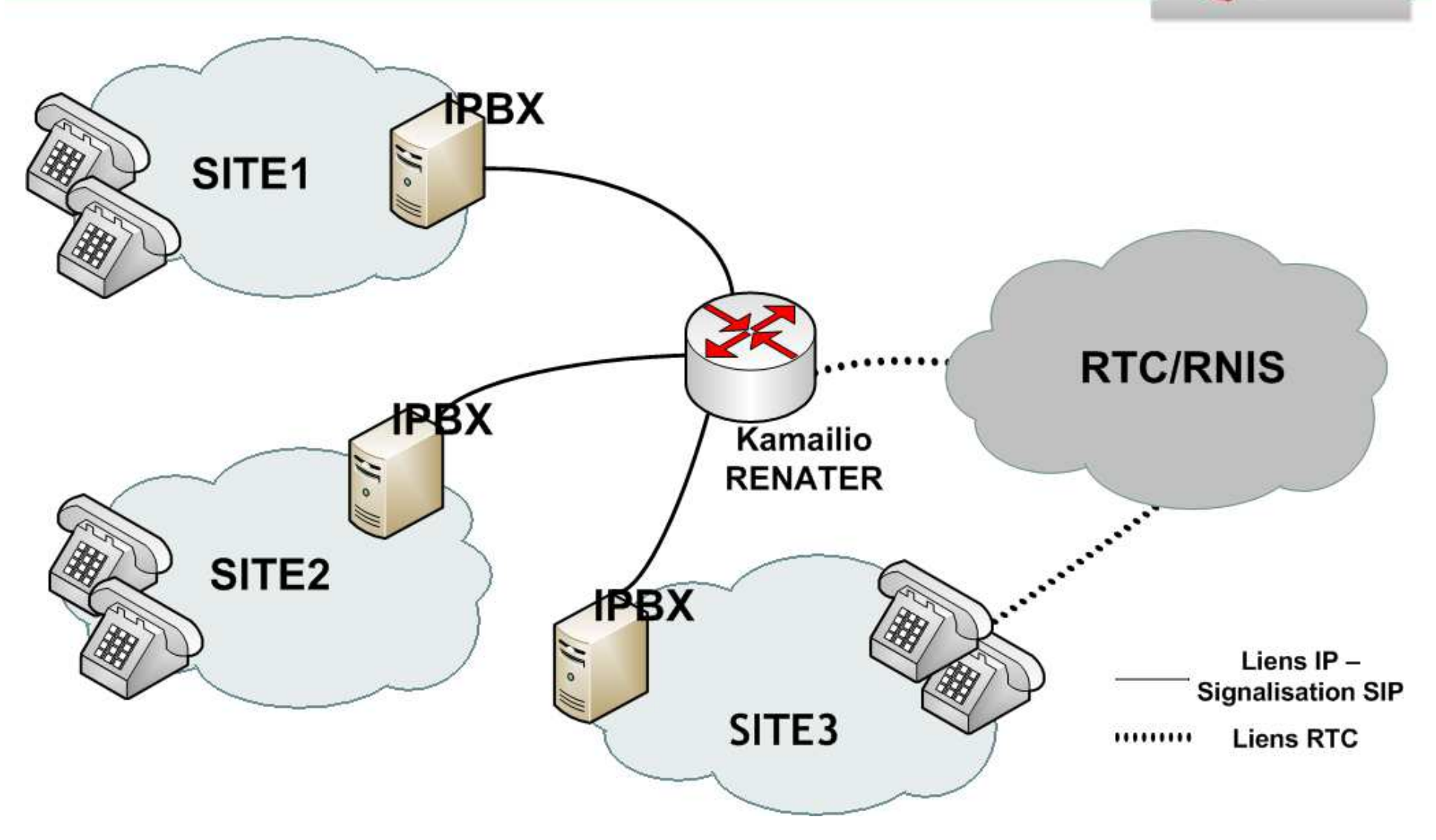

#### **H323- GDS**

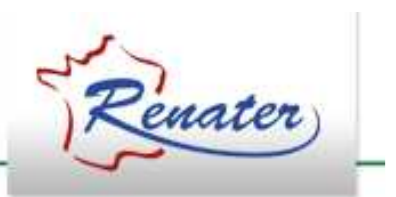

- GDS: Global Dialling Scheme
	- –– Numérotation E164
	- **Hart Communication** – RENATER gère le gatekeeper national pour les<br>numéro en +33 numéro en +33
	- **Hart Communication** Pour les salles de visio H323

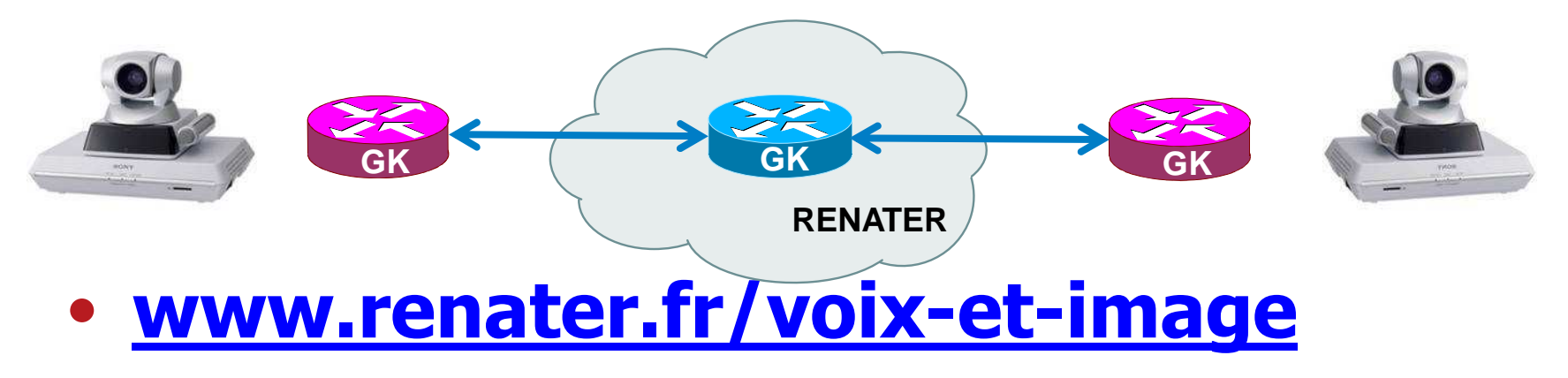

## **RMS: Remote Meeting System**

- • Pont de visioconférence
	- $\mathcal{L}_{\mathcal{A}}$  Upgrade du MCU opéré par le CC-IN2P3 début 2011
		- Cofinancement CNRS / INRA / RENATER / INSERM
	- Qutil de réservation du nont de visiocontére Outil de réservation du pont de visioconférence
	- $\mathcal{L}_{\mathcal{A}}$  , and the set of the set of the set of the set of the set of the set of the set of the set of the set of the set of the set of the set of the set of the set of the set of the set of the set of the set of th – Reprise du service en cours par RENATER
		- ⇒ Service disponible pour tous les utilisateurs<br>→ Plus de 320 ports pour acqueillir tous les ut
		- ⇒ Plus de 320 ports pour accueillir tous les utilisateurs<br>→ Support pational par PENATED
		- ⇒ **Support national par RENATER …**
		- ⇒ **… et déclaration d'un support local**
	- <u>http://rms.renater.fr</u>

# **RMS: Remote Meeting System**

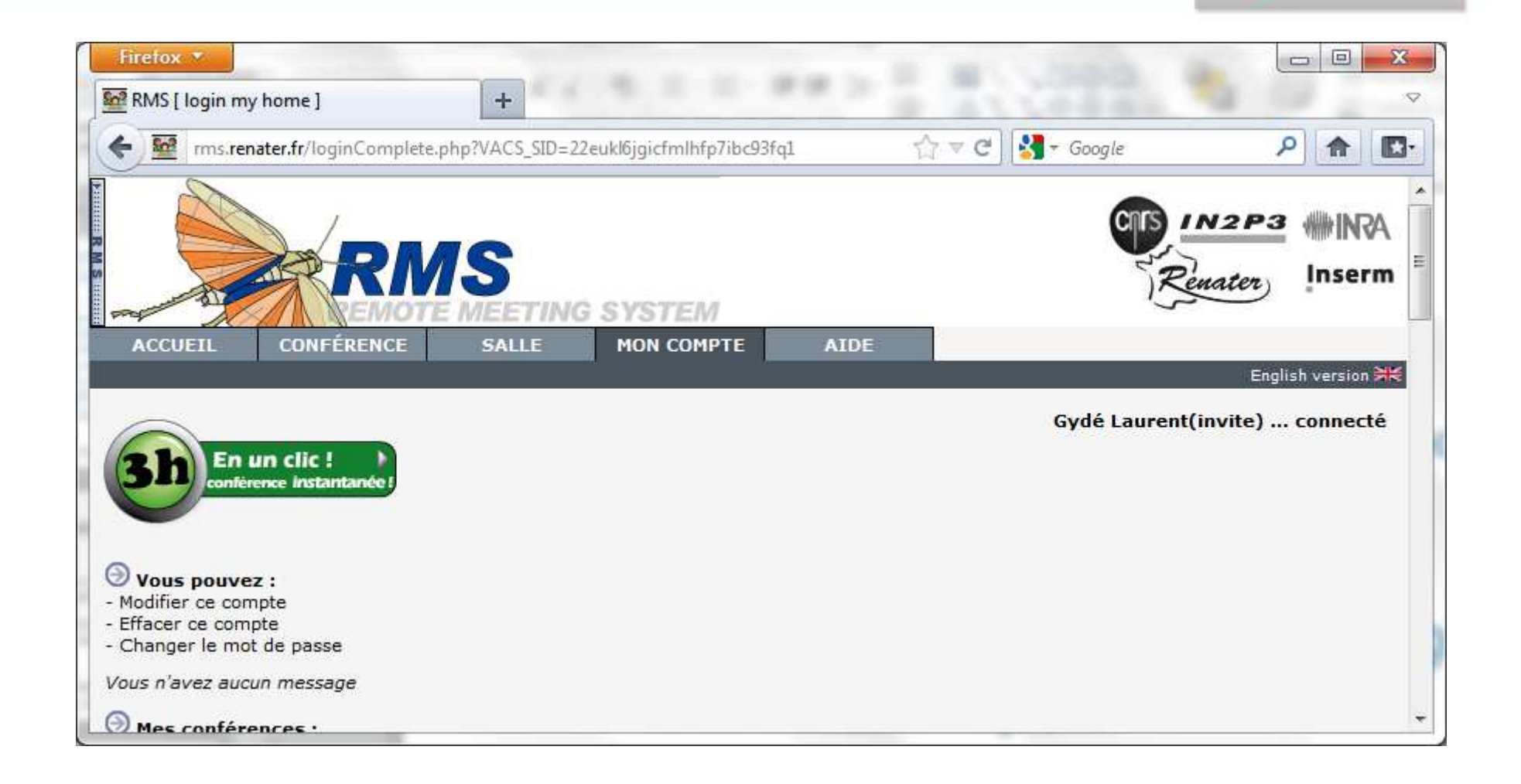

## **EVO – Enabling Virtual Organizations**

- Visioconférence sur poste de travail
	- Multi-participants
	- Outils de visio-collaboration (partage de fichiers, écran…)
- EVO sur RENATER
	- $-$  4 rationtaure ( ) L 4 réflecteurs (2 RENATER, 1 RAP, 1 UPMC)
	- 5000+ utilisateurs

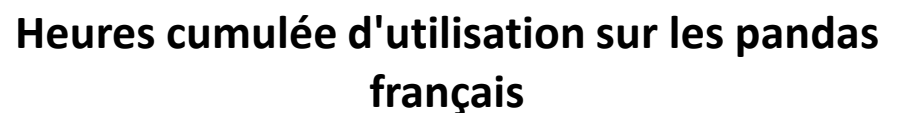

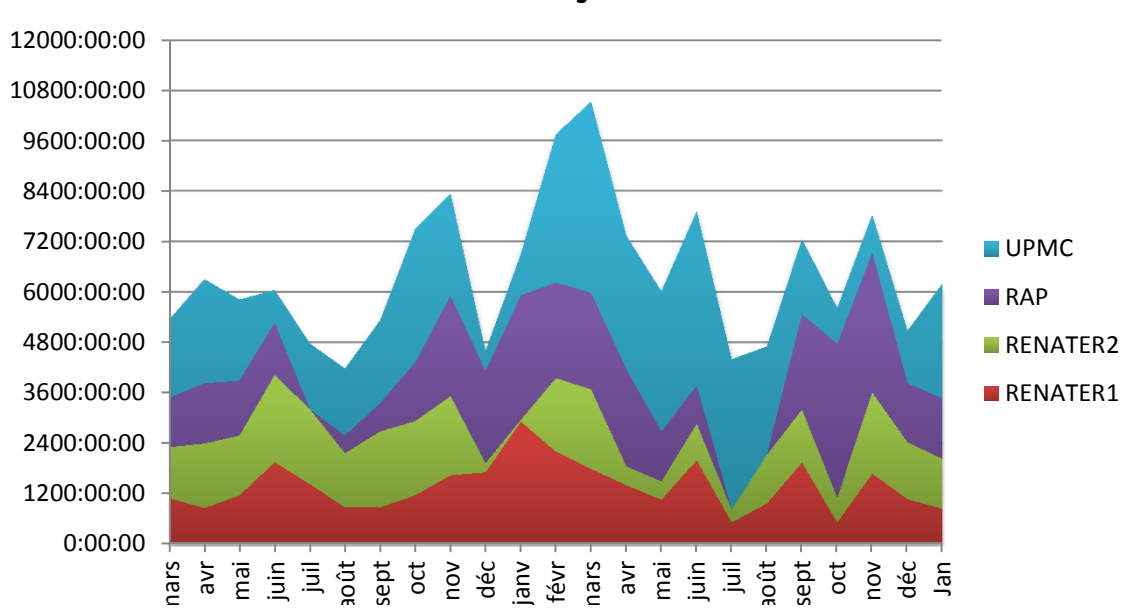

# **Application répartie : EVO**

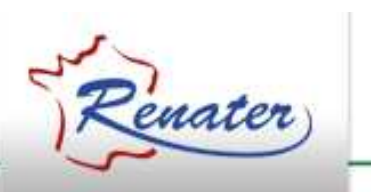

#### •Visio conférence distribuée : EVO

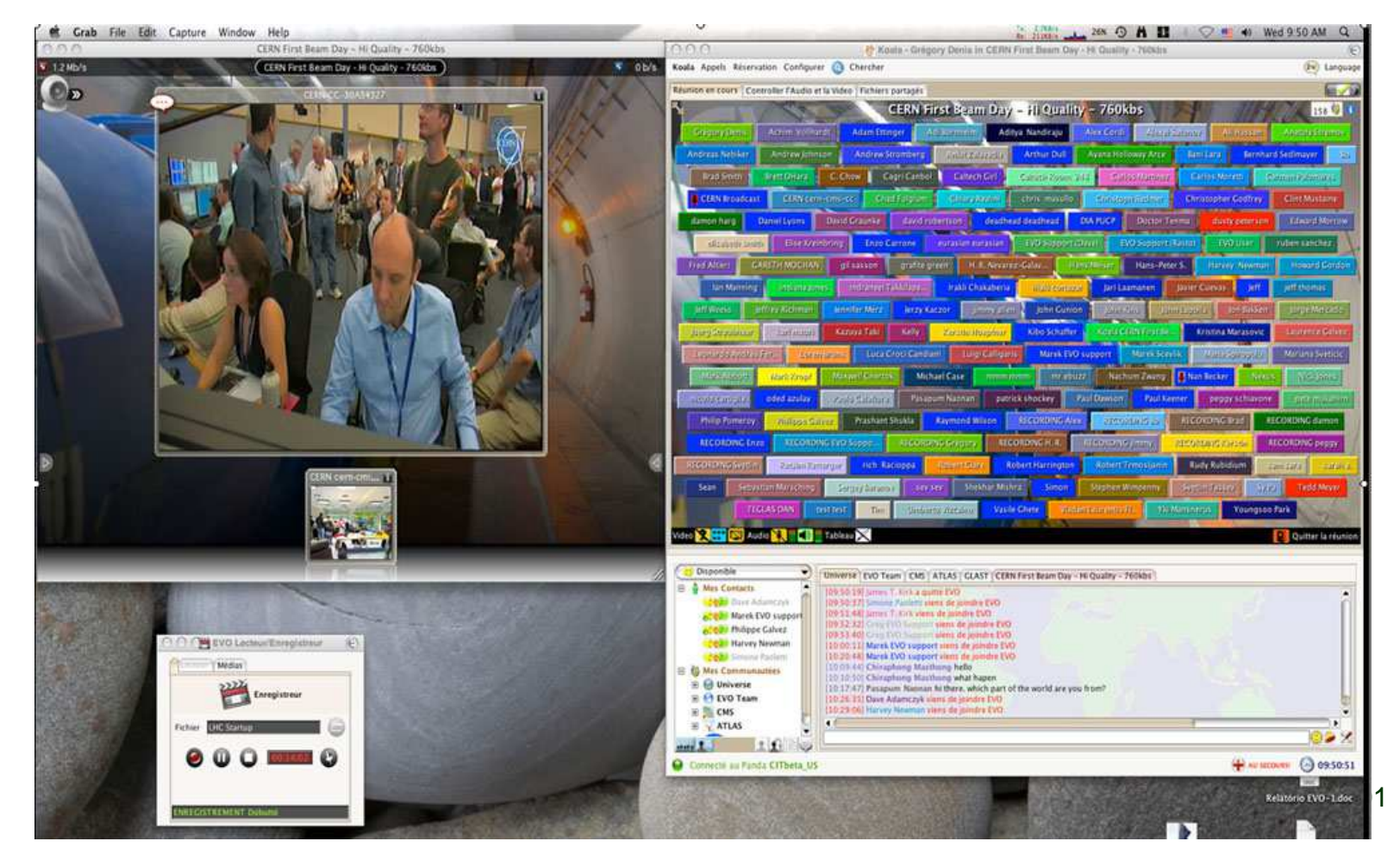

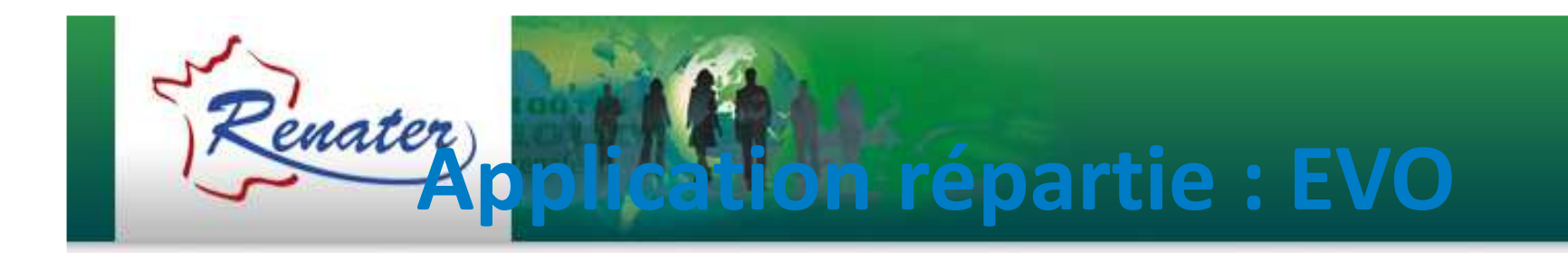

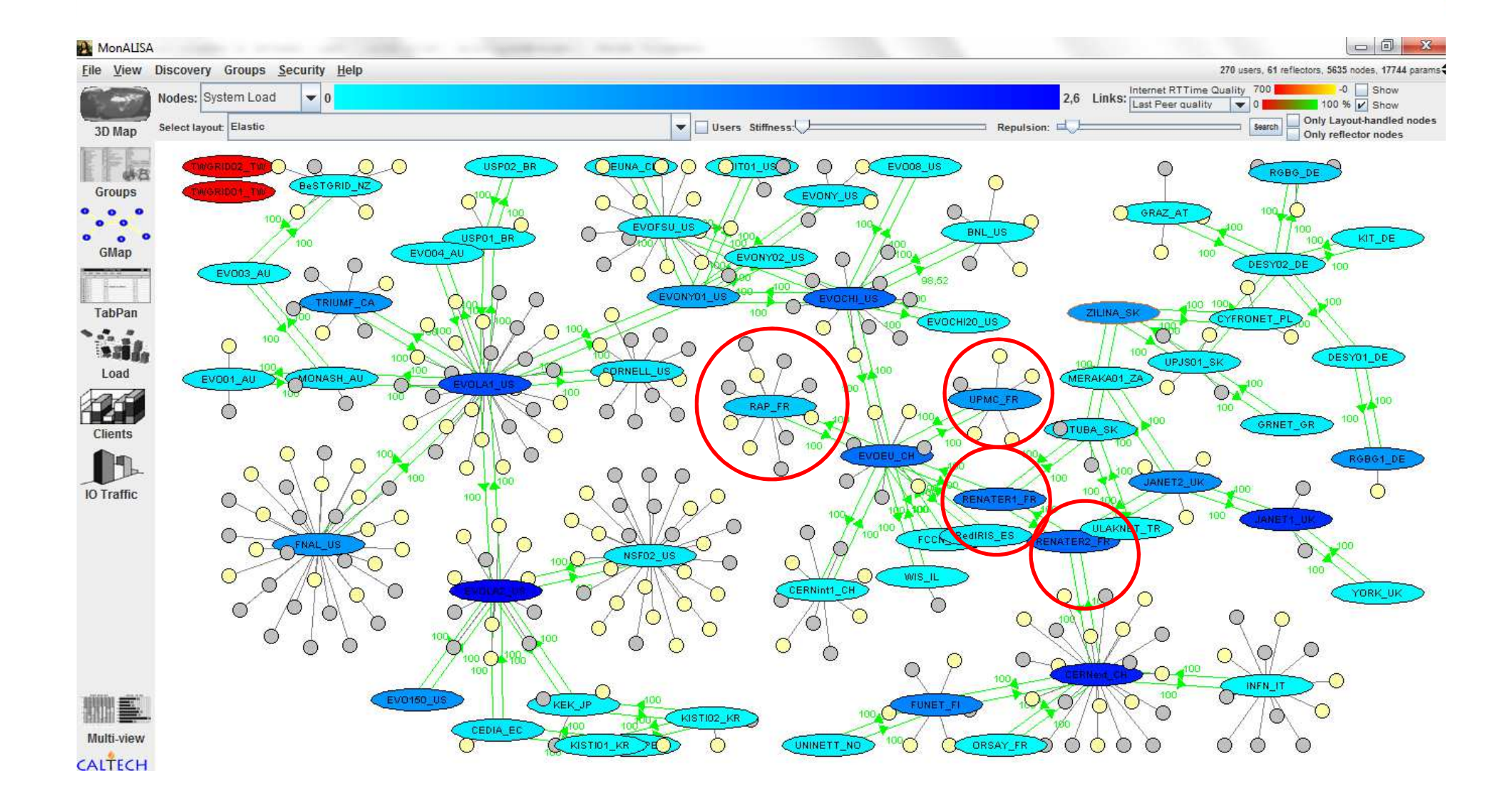

### **EVO – Enabling Virtual Organizations**

- Participation aux réunions par téléphone (accessible via l'interco-ToIP)
- Accès par le Portail RENATER/EVO en cours de mise en place
	- Authentification et gestion des comptes par la fédération d'identité
	- Gestion des conférences par l'interface Web
	- **Hart Committee**  $-$  Intégration automatique dans la communauté RENATER
- •**www.renater.fr/evo**

#### **EVO – Portail en cours de développement**

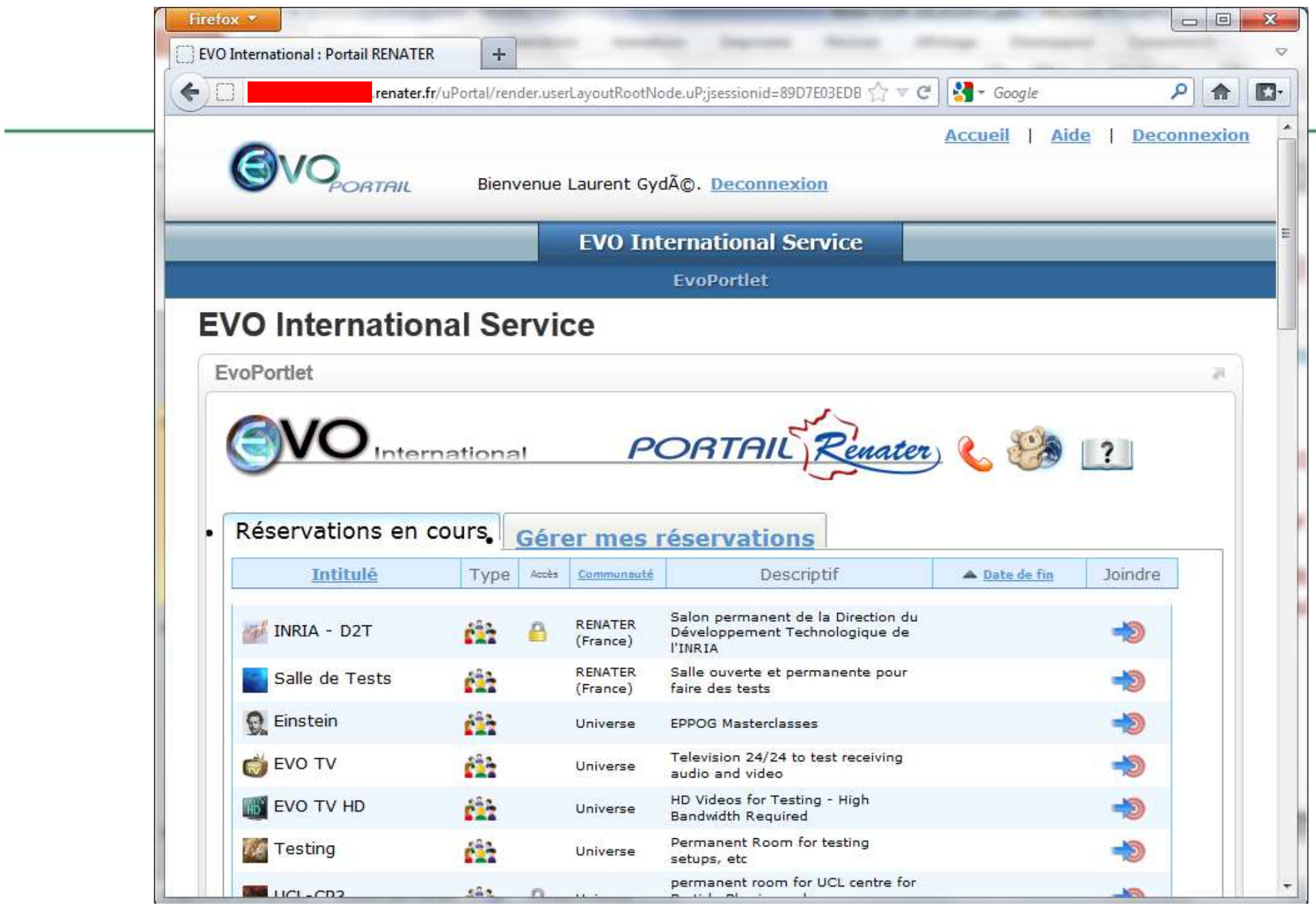

#### **Middleware**

SAML

**Edugain**

**Shiboleth** 

#### **Fédération Education-Recherche**

### **La FédérationEducation-Recherche**

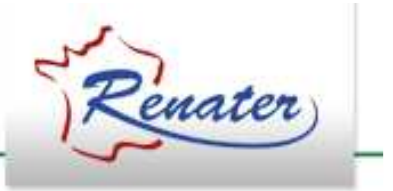

- **Infrastructure nationale**
- Pour **authentification web**
- $\bullet$ Mécanismes de **fédération d'identités**
- Utilisant le logiciel **Shibboleth**
- $\bullet$ Implémente le protocole **SAML**

#### **Fédération / comment ça marche ?**

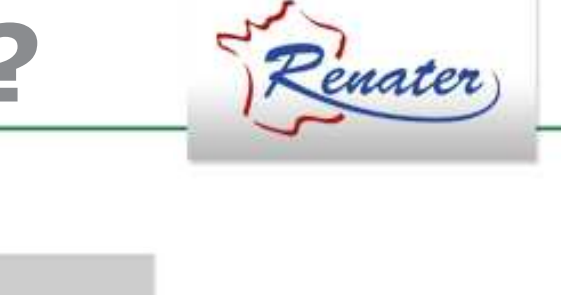

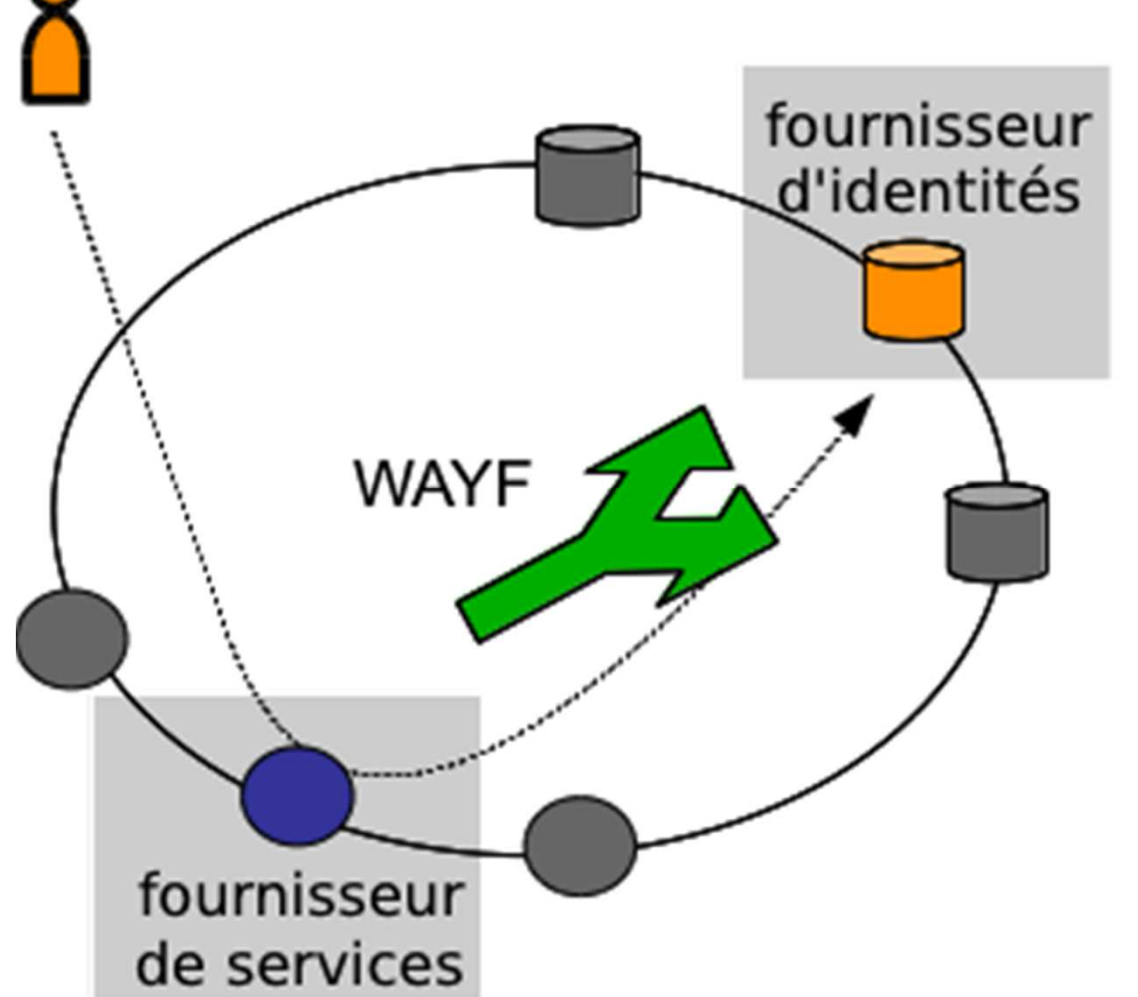

#### **Fédération / précisions**

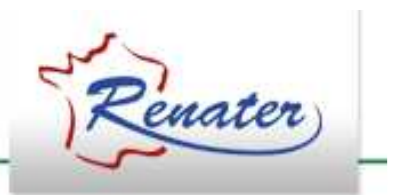

- Les mots de passe ne circulent pas $\mathcal{L}_{\mathcal{A}}$  , where  $\mathcal{L}_{\mathcal{A}}$  is the set of the set of the set of the set of the set of the set of the set of the set of the set of the set of the set of the set of the set of the set of the set of the set of the Juste une preuve d'authentification
- Authentification ET attributs utilisateurs– Hilles nour controle d'acces et nersonnalle Utiles pour contrôle d'accès et personnalisation
- $\bullet$  On ne réinvente rien
	- Branchement I AS e Branchement CAS et LDAP
- $\bullet$  On est interopérable
	- $\mathcal{L}_{\mathcal{A}}$  $-$  Protocole SAML
- $\bullet$  On contrôle les échanges
	- I In naut ractraindra la cai On peut restreindre le cercle de confiance

#### **Les comptes CRUComptes Réseaux Universels**

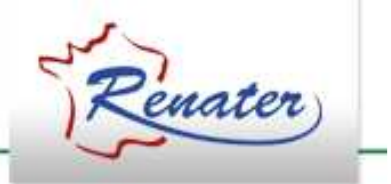

- $\bullet$  IdP ouvert à tous les utilisateurs :
	- $\mathcal{L}_{\mathcal{A}}$  , where  $\mathcal{L}_{\mathcal{A}}$  is the set of the set of the set of the set of the set of the set of the set of the set of the set of the set of the set of the set of the set of the set of the set of the set of the - Création du compte en quelques minutes
	- $\mathcal{L}_{\mathcal{A}}$  , where  $\mathcal{L}_{\mathcal{A}}$  is the set of the set of the set of the set of the set of the set of the set of the set of the set of the set of the set of the set of the set of the set of the set of the set of the Sans formalités
	- $\mathcal{L}_{\mathcal{A}}$  , where  $\mathcal{L}_{\mathcal{A}}$  is the set of the set of the set of the set of the set of the set of the set of the set of the set of the set of the set of the set of the set of the set of the set of the set of the - Ne nécessite qu'une adresse électronique valide
	- –- Permet d'accéder aux (nombreux) services qui les acceptent
- … mais :
	- –Pas de vérification de l'identité

### **Fédération / Qui l**'**utilise ?**

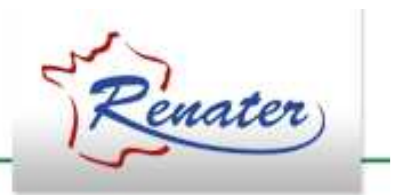

- En France (avril 2012)
	- $\mathcal{L}_{\mathcal{A}}$  , and the set of the set of the set of the set of the set of the set of the set of the set of the set of the set of the set of the set of the set of the set of the set of the set of the set of the set of th 143 fournisseurs d'identités
	- $\mathcal{L}_{\mathcal{A}}$  , and the set of the set of the set of the set of the set of the set of the set of the set of the set of the set of the set of the set of the set of the set of the set of the set of the set of the set of th 254 ressources enregistrées
	- $\mathcal{L}_{\mathcal{A}}$  , and the set of the set of the set of the set of the set of the set of the set of the set of the set of the set of the set of the set of the set of the set of the set of the set of the set of the set of th Des ressources locales non enregistrées
- Dans d'autres pays
	- https://federation.renater.fr/docs/autres\_federations
	- – $-$  Interopérables mais pas encore connectées

### **Fédération / comment s**'**inscrire ?**

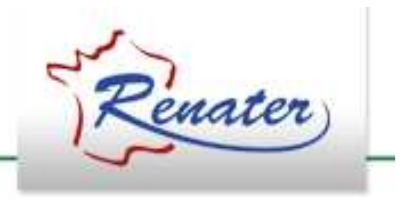

- • Activer le service fédération auprès de RENATER
	- Via SAGA<br>–
	- Declarat - Déclaration de deux contacts fédération
	- $-$  Mise à jour de l'agrément RENATER
- Inscription technique
	- $-$  D'un IdP ou d'une re — D'un IdP ou d'une ressource<br>— Déclaration des informations
	- Déclaration des informations techniques
	- $\mathcal{L}_{\mathcal{A}}$  , and the set of the set of the set of the set of the set of the set of the set of the set of the set of the set of the set of the set of the set of the set of the set of the set of the set of the set of th Validation et diffusion

### **Fédération / formation et support**

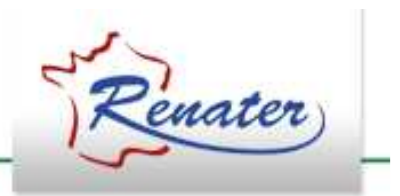

- Formation
	- Supports et vidéo sur le site web
	- $\mathcal{L}_{\mathcal{A}}$  , and the set of the set of the set of the set of the set of the set of the set of the set of the set of the set of the set of the set of the set of the set of the set of the set of the set of the set of th Formations régulières (1-2/an)
- Support
	- Site web <u>www.renater.fr/federation</u>
	- support-federation@support.renater.fr

#### **Services applicatifs**

#### **Universalites**

#### Anti-spam

#### **Sympa**

**Foodle**

**SourceSup** 

**Metaliste**

#### **SourceSupHébergement de projets**

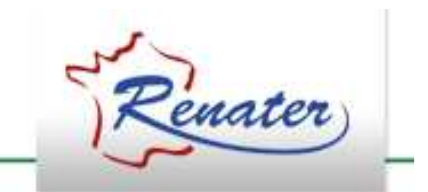

- Service d'hébergement de projets
- Permet aux développeurs membres d'un projet de se<br>consacrer à la réalisation de ce projet consacrer à la réalisation de ce projet
- Ils s'affranchissent des contraintes d'installation, de configuration et d'administration des outils de gestion du projet
- La plateforme héberge des projets ouverts et libres mais<br>aussi des projets d'établissements aussi des projets d'établissements
- La plateforme n'héberge pas les projets d'étudiants

#### **SourceSupservices proposés**

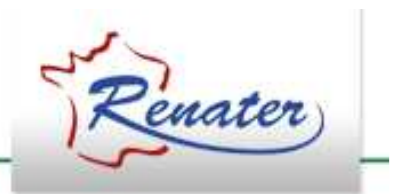

- Dépôt Subversion ou Git
- Gestionnaire de tickets (rapport de bogues, nouvelles fonctionnalités …)
- Gestionnaire de tâches
- Hébergement de pages web
- Listes de diffusion, forum
- Gestionnaire de documentation, de sondages, d'annonces

# **SourceSupqui l'utilise ?**

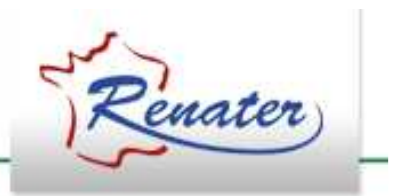

- Le consortium ESUP Portail
- Le consortium Cocktail
- Le projet Sympa
- Le projet ORI-OAI
- Lodel, Cyberdocs, Outils Spip du CNRS …

**Support** :

http://www.renater.fr/sourcesup

support-sourcesup@support.renater.fr

#### **Universalistes**

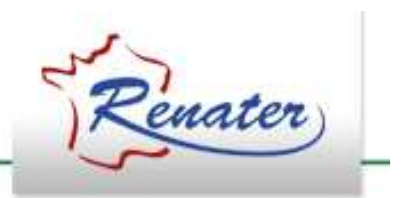

- Service d'hébergement de listes de diffusion à base de serveurs Sympa
- Listes thématiques intra-établissements
- Listes d'associations professionnelles de notre communauté
- Listes pour de petits établissements ou organismes non<br>dotés d'un serveur de listes dotés d'un serveur de listes

### **Universalistesquelques chiffres (avril 2012)**

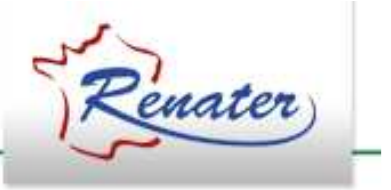

- 678 listes hébergées (554 listes actives)
- 201 000 abonnés
- 21 000 000 de messages distribués par mois

#### **Universalistes**

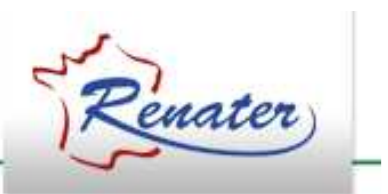

• Accès au service :

https://groupes.renater.fr

• Documentation :

https://www.renater.fr/groupeware

• Support :

support.groupeware@support.renater.fr

#### **Foodle**

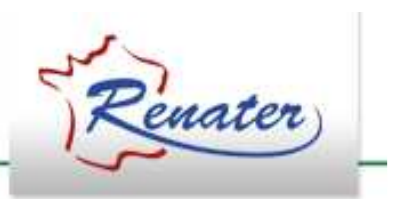

- Service de sondages rapides et de planification de réunions
- Equivalent de Doodle, mais les données sont sous la maîtrise de RENATER
- Avec authentification pour la création de questionnaires
- Avec ou sans authentification pour les réponses aux questionnaires

#### **Foodle**

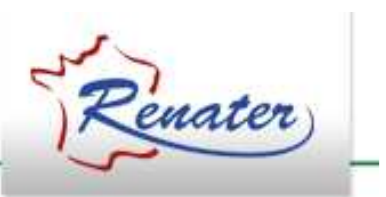

• Accès au service :

https://groupes.renater.fr/reunion/

• Documentation :

http://www.renater.fr/foodle

• Support :

support.groupeware@support.renater.fr

Service intégré dans Universalistes

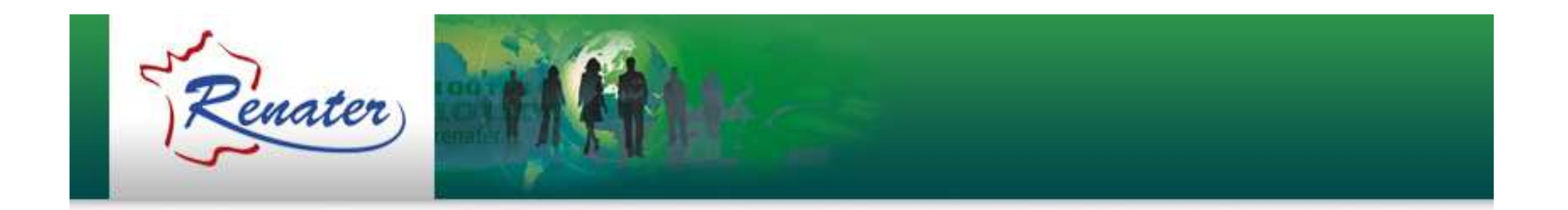

#### **Le service antispam de RENATER**

Laurent.Aublet-Cuvelier@renater.fr

### **Sommaire**

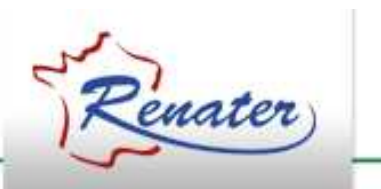

#### • Contexte

- Architecture de la solution
- $\bullet$ Caractéristiques du filtrage
- $\bullet$ Procédure de raccordement et utilisation
- Evolutions du service
- Quelques indicateurs
- Conclusion

#### **Contexte**

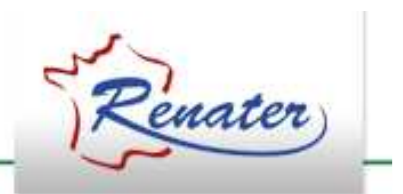

- Enquête auprès des RSSI sur les solutions déployées à l'échelle des sites RENATER (2008)
- Création d'un groupe de travail antispam (sept. 2008)
	- Point sur l'état de l'art et identification des solutions techniques existantes
	- Lancement d'un service pilote (test plusieurs solutions)
	- – $-$  Préparation du cahier des charges
- Lancement d'un appel d'offres
	- pour l'obtention d'un service national antispam
- Déploiement (sept. 2009)
- $\bullet$  Ouverture du service (1<sup>er</sup> octobre 2009)

### **Sommaire**

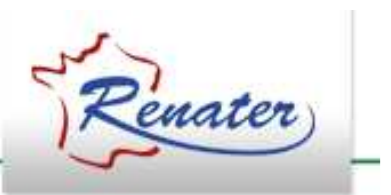

- Contexte
- Architecture de la solution
- $\bullet$ Caractéristiques du filtrage
- $\bullet$ Procédure de raccordement et utilisation
- Evolutions du service
- Quelques indicateurs
- Conclusion

#### **Architecture de la solution**

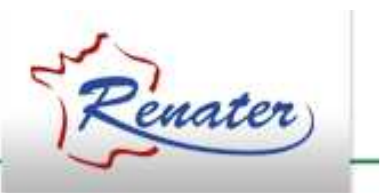

- Equipement Cloudmark (IMP Bizanga) = MTAavec des briques logicielles :
	- – $-$  Moteur antispam VadeRetro
	- –Moteur antivirus VadeRetro (heuristique)
	- $-$  Moteur antivirus DrWeb (base de signatures)
- Haute disponibilité
	- –2 équipements IMP distribués sur 2 NR
	- $-$  2 serveurs nour collecte/mise à disnoy 2 serveurs pour collecte/mise à disposition des logs
- Evolutif
	- – Possibilité d'évolution jusqu'à 2 000 000 de BaL sur la même infrastructure

#### **Architecture : flux de messagerie**

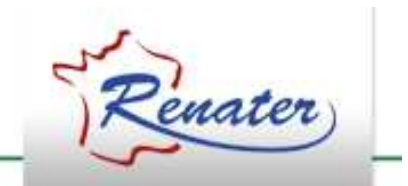

• SANS le service antispam de RENATER :

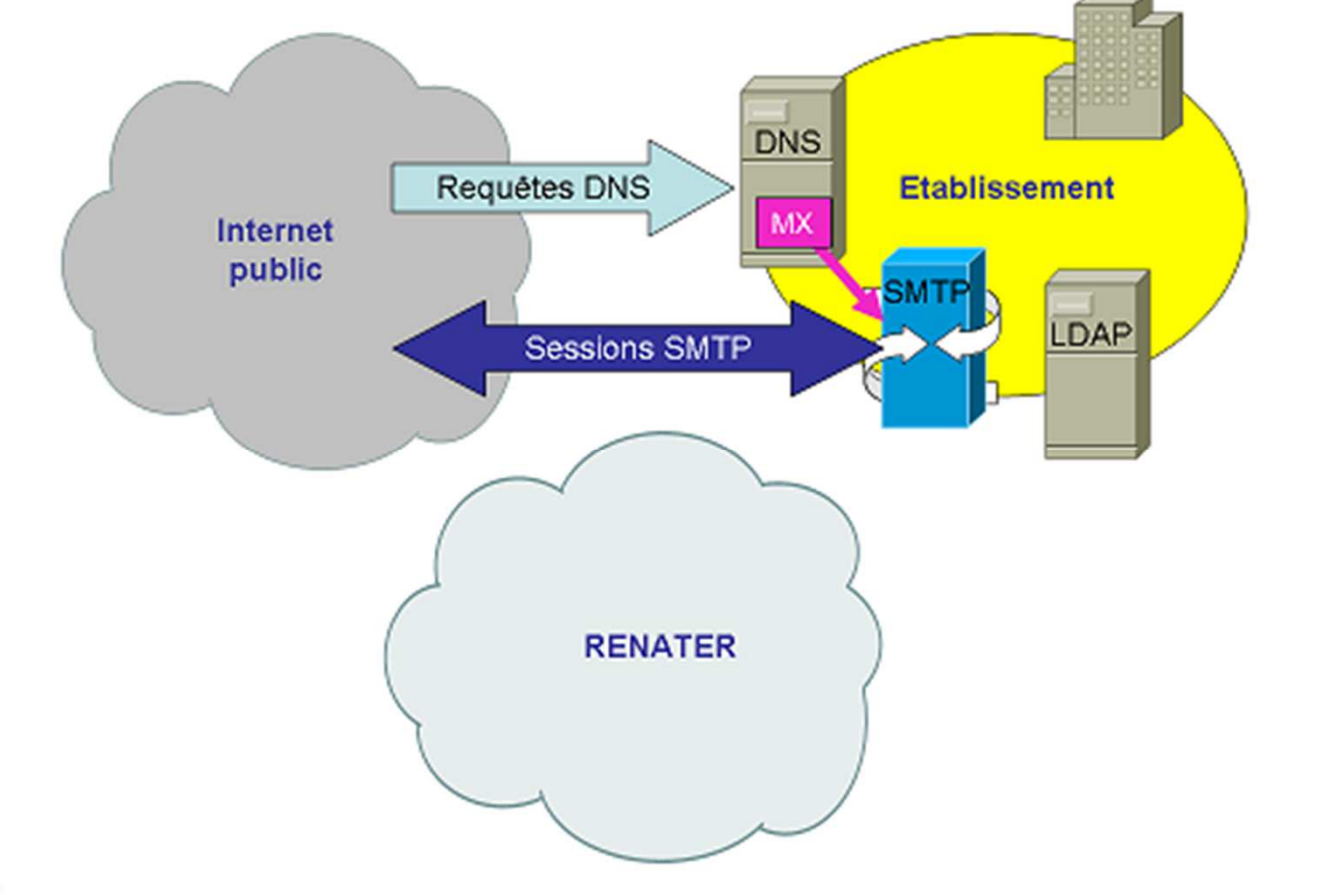

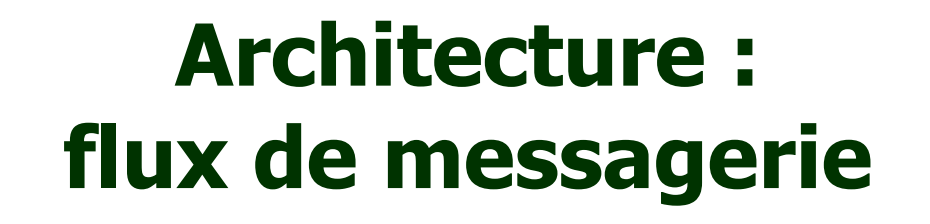

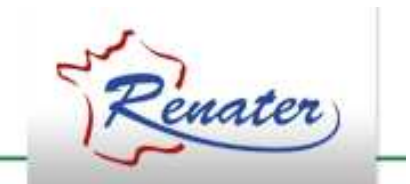

• AVEC le service antispam de RENATER :

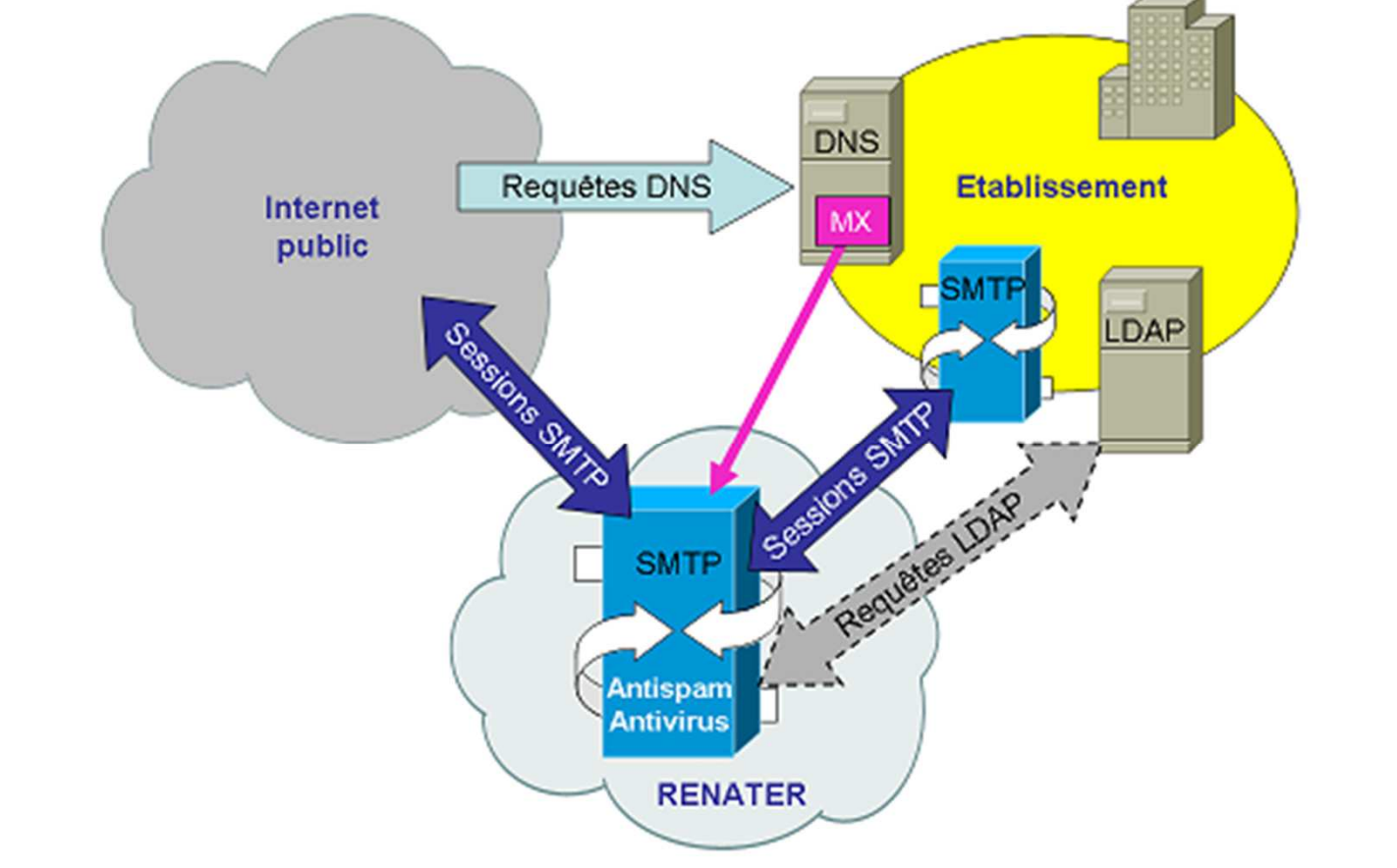

### **Sommaire**

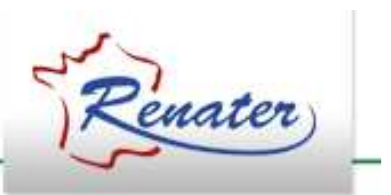

- Contexte
- Architecture de la solution
- $\bullet$ Caractéristiques du filtrage
- $\bullet$ Procédure de raccordement et utilisation
- Evolutions du service
- Quelques indicateurs
- Conclusion

### **Caractéristiques du filtrage**

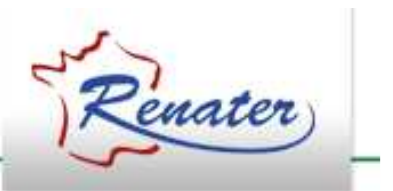

- Filtrage des flux entrants uniquement
	- –- Filtrage antispam
		- Protocolaire :
			- –Filtrage sur la réputation (RBL SpamHaus)
			- –– Greylisting pour les domaines dynamiques et les IP non résolues
			- Rejet SPF Hard Fails
	- – … • Vérification via annuaires LDAP des @mail (prévention du backscattering)
		- Filtrage de contenus
		- Application de listes blanches/noires : globales + par domaine
		- Personnalisation de règles de filtrage par domaine
	- Traçabilité des décisions de filtrages (logs)
	- Pas de gestion de quarantaine => problèmatique des sites
	- $-$  Filtrage antivirus

### **Sommaire**

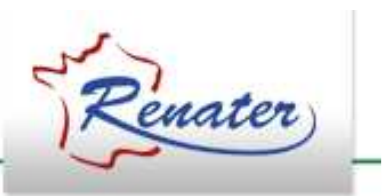

- Contexte
- Architecture de la solution
- $\bullet$ Caractéristiques du filtrage
- $\bullet$ Procédure de raccordement et utilisation
- Evolutions du service
- Quelques indicateurs
- Conclusion

#### **Procédure de raccordement au service (1/2)**

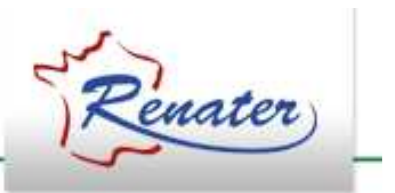

- Etape 1 : demande de souscription au service
	- –– Communication
		- des domaines concernés
		- et des adresses IP des serveurs SMTP par domaine concerné
	- **Holland** and the state Validation de la demande pour chaque domaine
		- auprès du « postmaster » du domaine
- Etape 2 : interconnexion au service
	- **Links and Company** Annuaire LDAP obligatoire
	- **Holland** and the state Définition des paramètres de filtrages :
		- pièces jointes à refuser (taille, extensions), seuils (marquage/rejet), marqueurs souhaités, etc.

#### **Procédure de raccordement au service (2/2)**

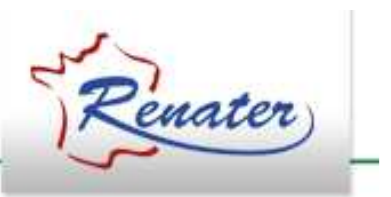

- Etape 3 : validation
	- **Hart Communication** Validation de la chaîne de transmission
- Etape 4 : mise en production
	- **Hart Communication**  De la responsabilité de l'administrateur du site
		- Bascule des MX de chaque domaine

#### **Raccordement : utilisation**

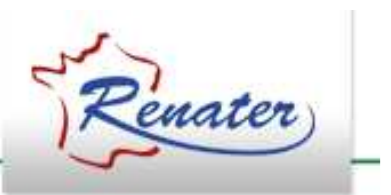

- Ajustements :
	- **Hart Communication** - Spécification de listes blanches/noires pour chaque domaine (si besoin)
	- –Ajustement possible des paramètres de filtrage.
- Boucle de feedback
	- (signalement des faux positifs/négatifs)
		- **Hart Communication** - 2 boîtes IMAP (Spam et NoSpam) à<br>disposition des administrateurs de si disposition des administrateurs de sites
		- **Hart Communication** – Plug-in Thunderbird pour les usagers

#### **Raccordement : utilisation**

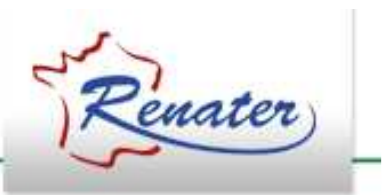

- Retour administrateurs :
	- **Hart Communication**  Mise à disposition des logs
		- Fichiers temps réel
		- Récupérables par mirroring FTP.
	- – Génération de tableaux de bord quotidiens (+ mensuels) :
		- 1 global à un site + 1 pour chaque domaine

### **Sommaire**

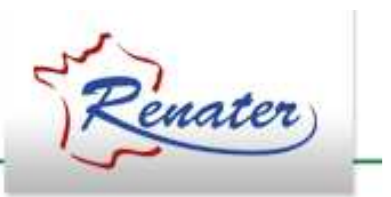

- Contexte
- Architecture de la solution
- $\bullet$ Caractéristiques du filtrage
- $\bullet$ Procédure de raccordement et utilisation
- Evolutions du service
- Quelques indicateurs
- Conclusion

### **Evolutions**

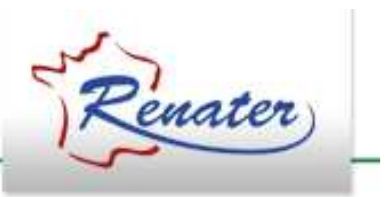

- $\bullet$  Filtrage :
	- Marquage des messages commerciaux (C.E.)
- Administration :
	- Portail web pour l'administration
		- Phase 1 : gestion des listes blanches/noires des domaines
- A l'avenir :
	- Etude de la mutualisation de listes blanches et noires
	- IPv6 : bientôt
	- Selon vos suggestions !
		- (=> support-antispam@renater.fr !)
- Veille technologique pour évolution

#### **Portail d'administration**

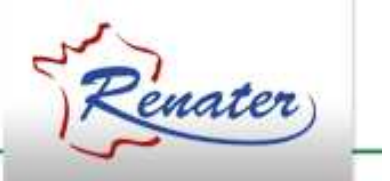

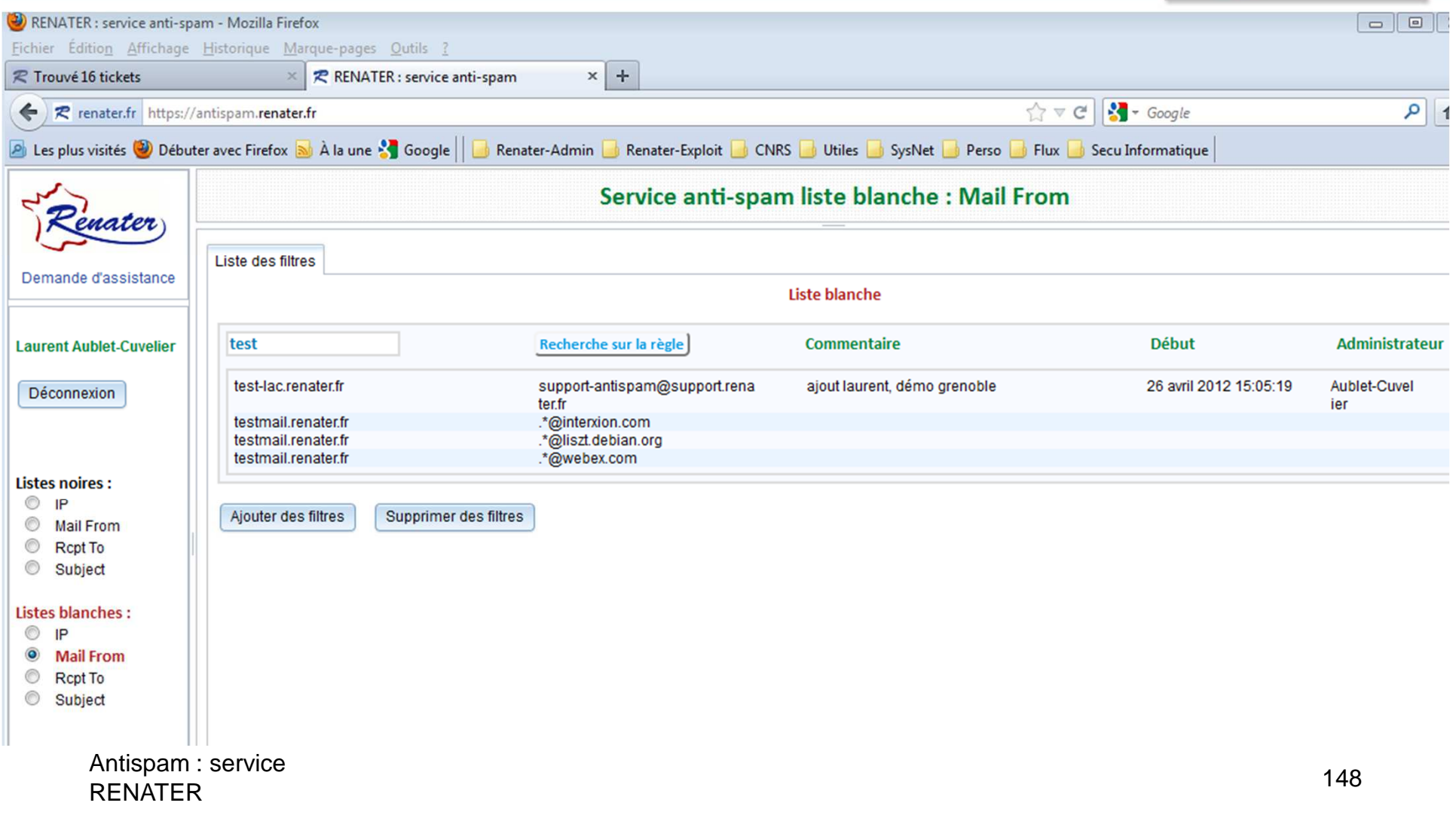

### **Sommaire**

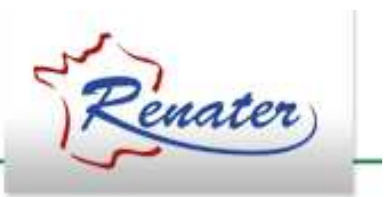

- Contexte
- Architecture de la solution
- $\bullet$ Caractéristiques du filtrage
- $\bullet$ Procédure de raccordement et utilisation
- Evolutions du service
- Quelques indicateurs
- Conclusion

### **Indicateurs**

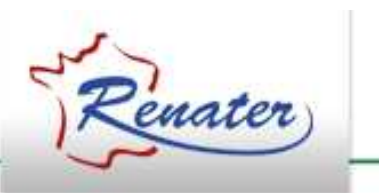

- Actuellement (avril 2012)
	- 53 sites ; 273 domaines ;
	- $\sim$  600 000 boîtes aux lettres

#### Diagramme des messages traités le 20 avril 2012 :

Total des messages traités : 3 561 956 Taux de filtrage : 68,851% (31,149% des messages traités sont valides)

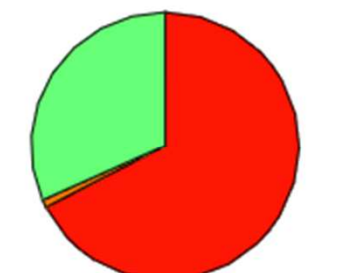

Rejets permanents: 2 401 355 (67,417%)

Rejets temporaires : 33 091 (0,929%)

Messages routés : 1 127 510 (31,654%)

Analyse du contenu :

26 713 spams identifiés et éliminés (1,112% des rejets permanents)

17 991 messages marqués, spams suspectés (1,596% des messages routés)

303 279 messages marqués, type UCE (26,898% des messages routés)

774 881 messages valides non whitelistés (68,725% des messages routés)

#### **Indicateurs**

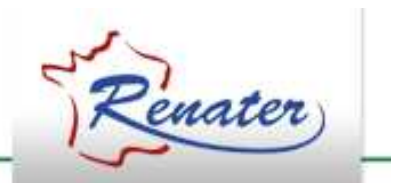

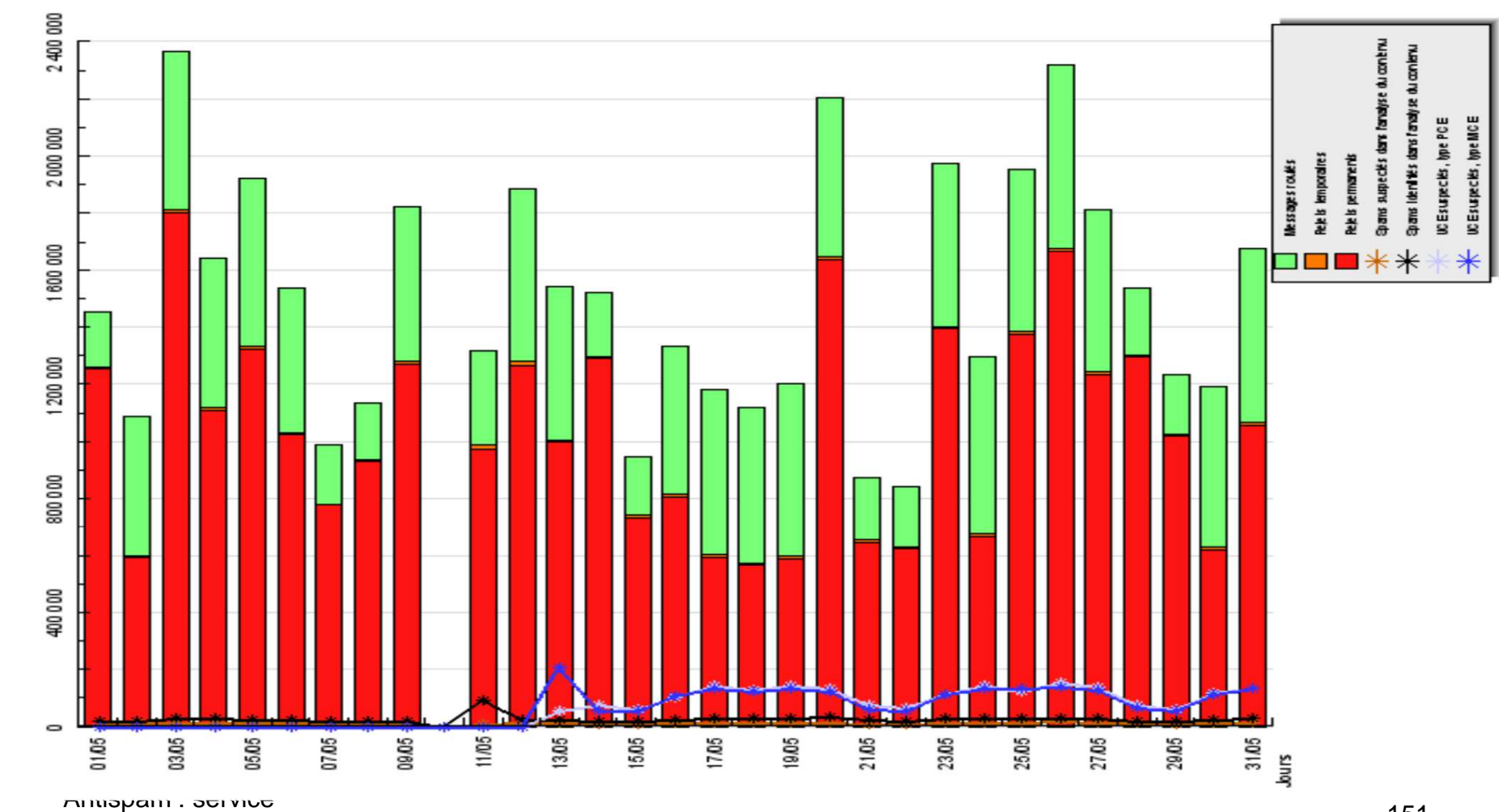

 $R$ 

#### **Indicateurs**

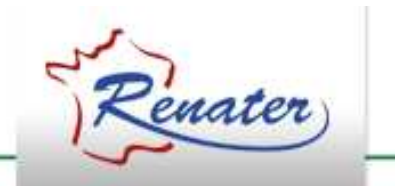

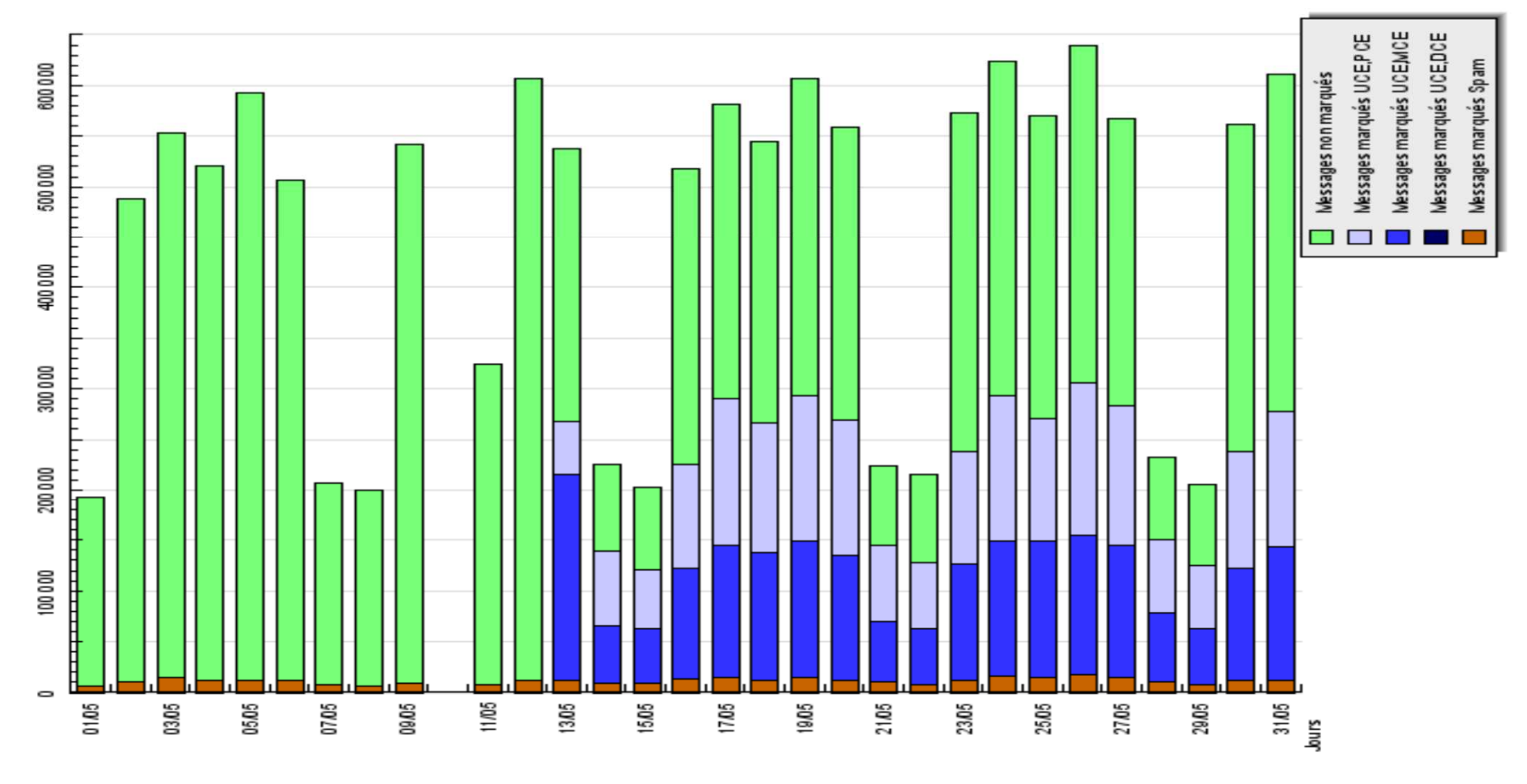

Antispam : service RENATER $R$ 

### **Conclusion**

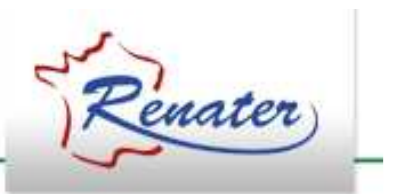

- Support techniques et informations :
	- **Hart Communication** – <u>support-antispam@support.renater.fr</u>
	- **However the Company** – <u>http://www.renater.fr/antispam</u>
- Liste de diffusion :
	- **Hart Communication** – <u>antispam-forum@listes.renater.fr</u>
		- Utilisateurs et futurs utilisateurs du service
		- Avec wiki utilisateurs

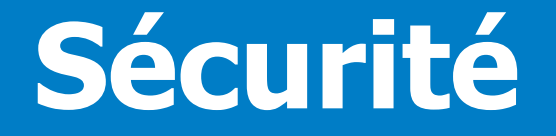

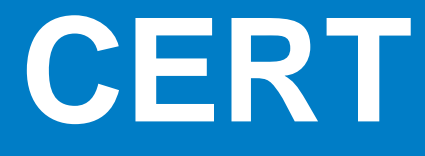

Anti-virus

**Certificats serveurs**

Certificats de personne**E** TCS

**Certificats serveurs (TCS)**

Renater

- Délivrance de certificats reconnus par les navigateurs
- La souscription au service nécessite la signature d'une lettre d'engagement
- 2 Applications en ligne
	- Formulaire de generat - Formulaire de génération de la lettre d'engagement
	- Portail de demande/révocation de certificats

https://www.renater.fr/tcs

• 3 guichets … en cours d'unification

#### **Certificats de personne standards**

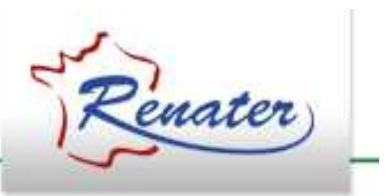

- Certificats pour
	- –– Signer / chiffrer ses messages électroniques
	- **Links and Company** S'authentifier auprès de services
- •L'établissement doit
	- **Links and Company** Souscrire au service (lettre d'engagement)
	- **Links and Company** – Déclarer les contacts habilités à autoriser les demandes (après contrôle d'identité)
	- **Holland** and the state - Opérer un fournisseur d'identités dans le cadre de la fédération éducation-recherche

### **Certificats de personne**

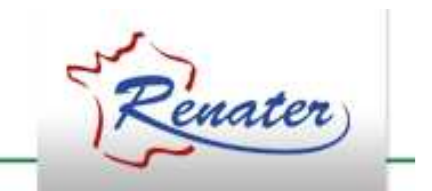

- Le contact positionne un attribut propagé par l'IdP désignant les personnes autorisées à demander un certificat
- $\bullet$  Les personnes demandent directement leurs certificats sur le portail mutualisé Confusa opéré par TERENA https://www.renater.fr/tcs
- Nécessite de s'authentifier
	- Fédération éducation-recherche
	- Vérification de la présence des attributs nécessaires
- Le service ne comprend pas le séquestre des clés !!!

#### **Certificats**

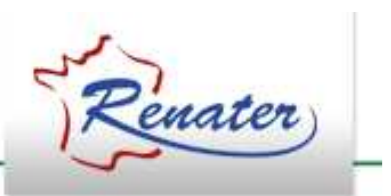

• Support :

http://www.renater.fr/tcs

support-tcs@support.renater.fr

### **La Sécurité**

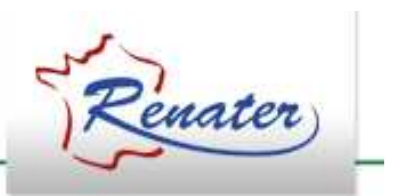

- $\bullet$  Le pôle SSI
	- **→ Sécurité du GIP**
	- $\rightarrow$  CERT RENATER
	- **→ Support aux usagers**

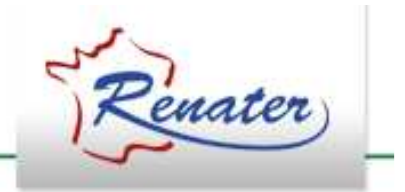

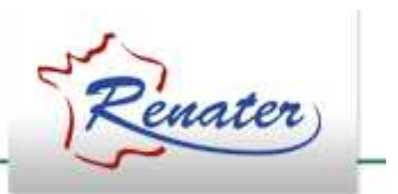

 $\bullet$ Publication des dernières vulnérabilités

**However the Company** Veille

**However the Company** – Coordination avec les autres CERT

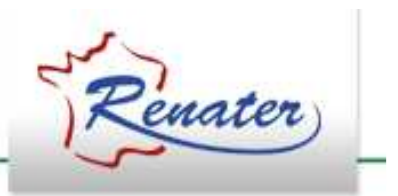

- $\bullet$  Détection des attaques sur RENATER
	- **Hart Communication** A partir d'outils de métrologie
	- **However the Company** Alertes aux contacts sécurité
	- **Hart Communication**  Déclenchement éventuel d'actions de mise en sécurité

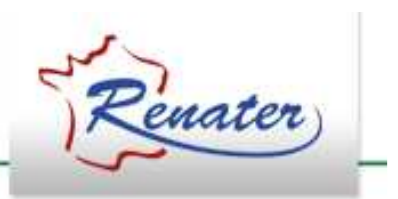

- $\bullet$ Assistance aux contacts sécurité
- $\bullet$ Traitement des requêtes

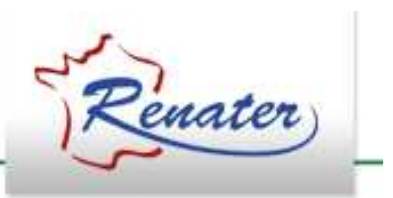

- Support
	- **Hart Communication** – <u>https://services.renater.fr/ssi/cert</u>
	- **Hart Communication** – certsvp@renater.fr
	- **Hart Communication** +33 1 53 94 20 44

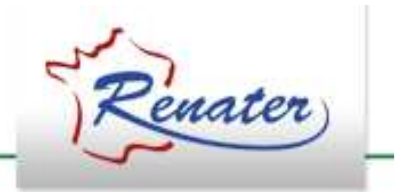

#### Support aux usagers

### **Support SSI B**

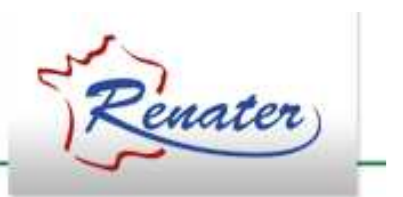

- $\bullet$  Documentation relative à la SSI publique :
	- **Hart Communication**  organisation de la SSI dans l'Enseignement Supérieur et la Recherche
	- **Hart Communication** rôles des RSSI
- Recommandations :
	- **Hart Communication** à l'usage des utilisateurs
	- **Hart Communication** à l'usage des administrateurs

### **Intranet des RSSI**

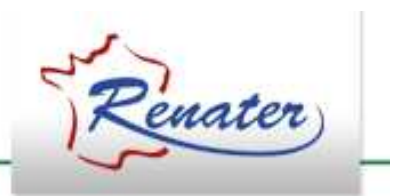

- Support pour les fonctions RSSI
	- $\mathcal{L}_{\mathcal{A}}$ Liste de diffusion
	- Documentation
	- $\mathcal{L}_{\mathcal{A}}$  , where  $\mathcal{L}_{\mathcal{A}}$  is the set of the set of the set of the set of the set of the set of the set of the set of the set of the set of the set of the set of the set of the set of the set of the set of the — Formations
- Relai du FSSI

# **PSSI générique**

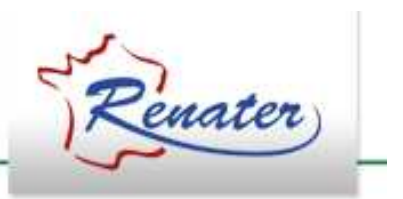

- $\bullet$  PSSI générique
	- $\mathcal{L}_{\mathcal{A}}$  , where  $\mathcal{L}_{\mathcal{A}}$  is the set of the set of the set of the set of the set of the set of the set of the set of the set of the set of the set of the set of the set of the set of the set of the set of the - But : support pour les projets de PSSI des établissements E/R
	- $\mathcal{L}_{\mathcal{A}}$  , where  $\mathcal{L}_{\mathcal{A}}$  is the set of the set of the set of the set of the set of the set of the set of the set of the set of the set of the set of the set of the set of the set of the set of the set of the – Ensemble documentaire
		- Guides
		- Outils d'analyse de risque
		- Documents génériques

Support : https://services.renater.fr/ssi/rssi/pssi/

# **Intranet juridique**

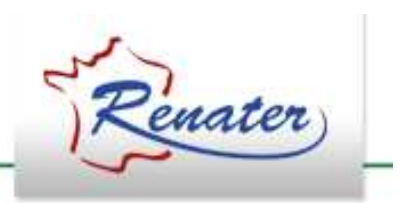

- Deux volets :
	- une assistance juridique (intranet + liste) :
		- requêtes d'assistance juridique transmises à un prestataire
		- réponses mises à disposition dans l'intranet
	- $\mathcal{L}_{\mathcal{A}}$  une veille juridique :
		- assurée par le même prestataire
		- toutes les semaines, l'évolution du droit relatif aux TIC mise à jour :
			- informatique et liberté
			- cybersurveillance
			- SSI
			- –…

#### **Autorité de Certification GRID2-FR**

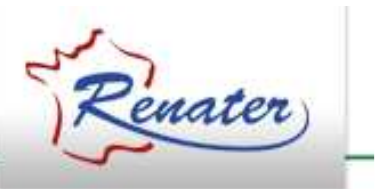

- Certificats pour les grilles de calcul
	- **Hart Communication** Partenariat avec France-Grilles
- Administration de l'AC GRID2-FR
	- **Hart Communication** Politique de Certification
	- –— procédures
- $\bullet$ Autorité d'Enregistrement

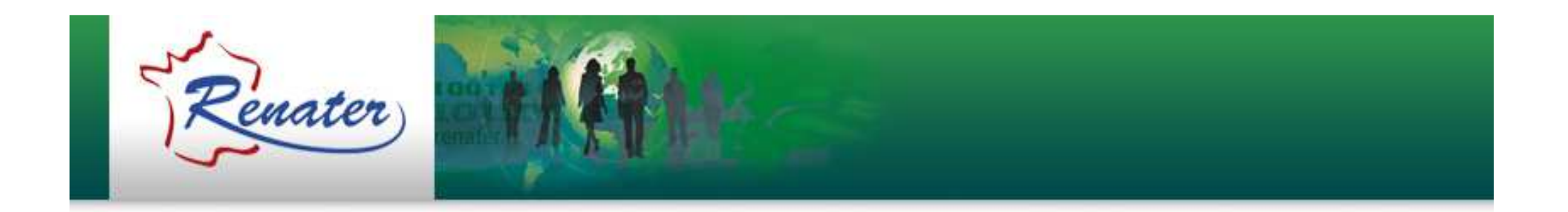

### **Support et Contacts**

www.renater.fr/support

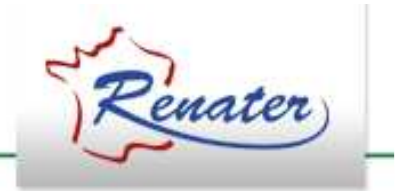

#### **Merci !**